## PRESUPUESTOS GENERALES DEL ESTADO AÑO 2015

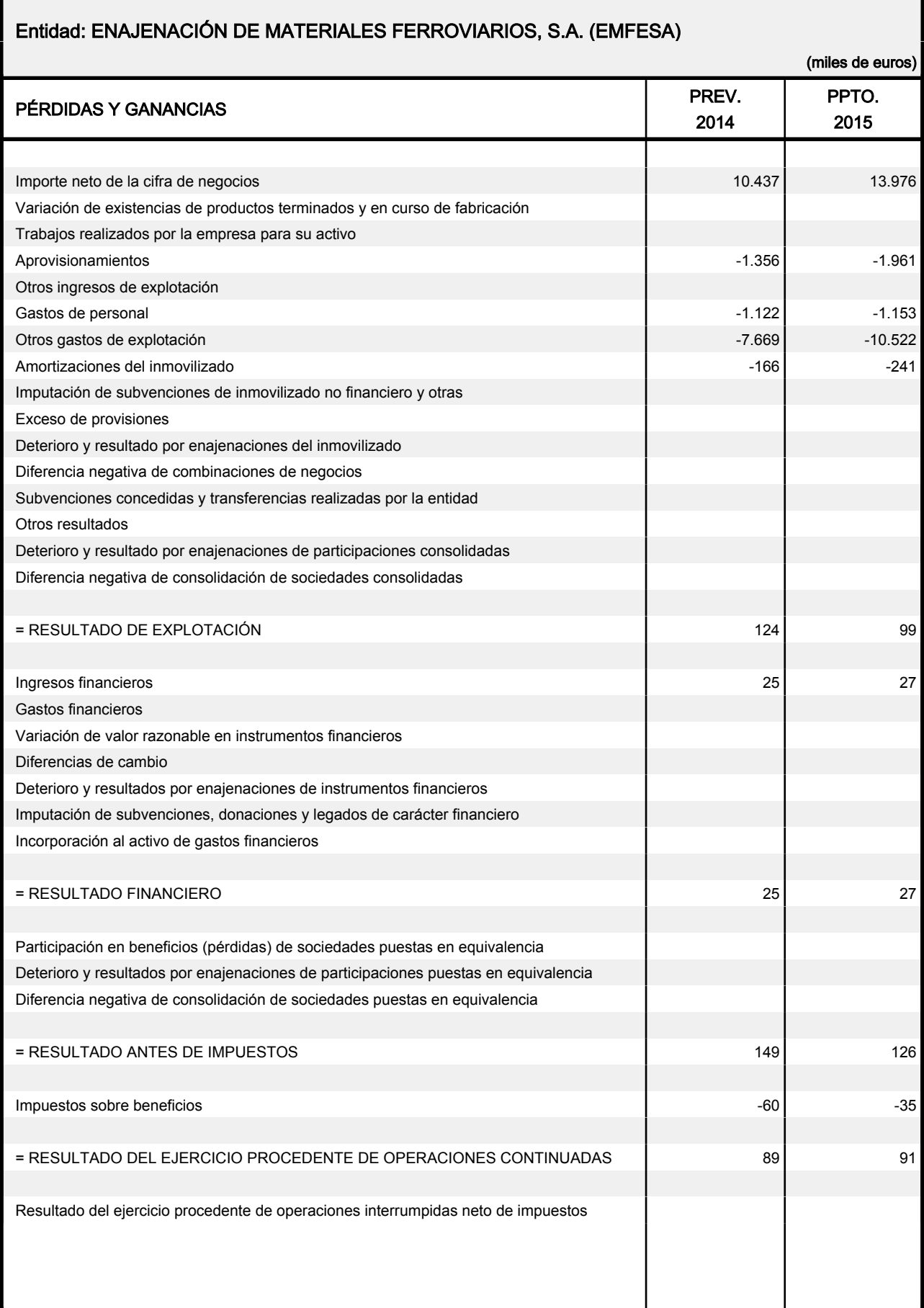

## PRESUPUESTOS GENERALES DEL ESTADO AÑO 2015

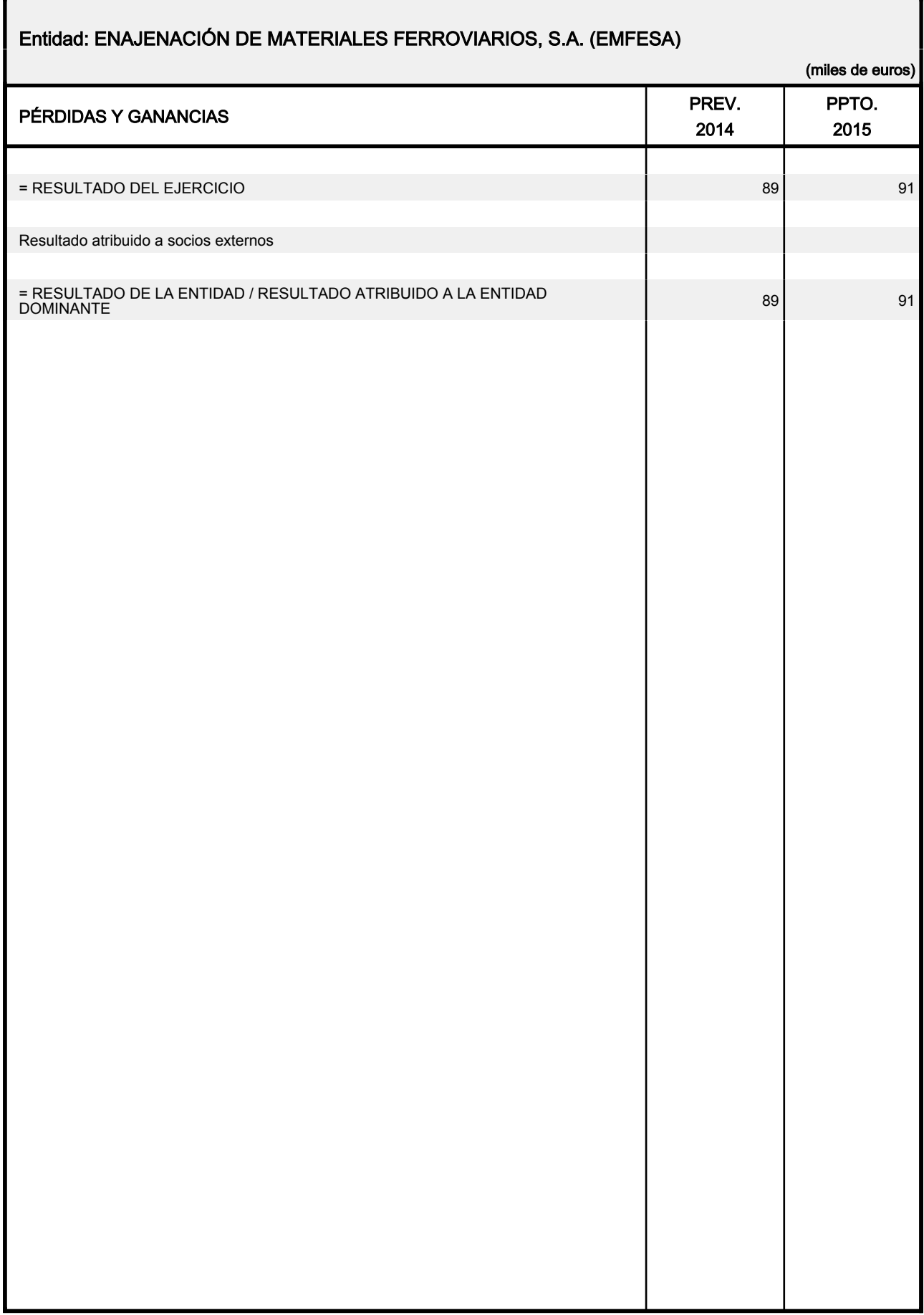